Preliminary HyCal acceptance

## Test the effect from HyCal digitization

#### In simulation:

- Removed Vacuum Chamber, beam line, windows, etc.
- Point-like target.
- 5 sigma cut.
- Before digitization and Reconstruction: Average acceptance = 95.9%
- After digitization and Reconstruction: Average acceptance = 92.7%

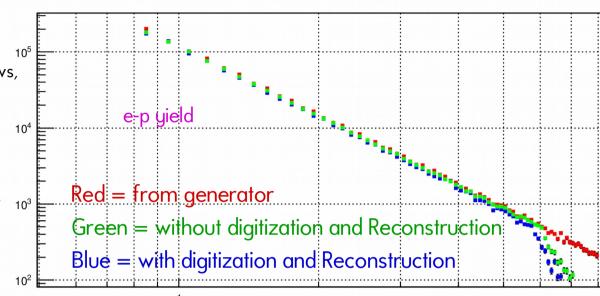

without digitization and Reconstruction:

→ Means only smear with HyCal
energy resolution in simulation.

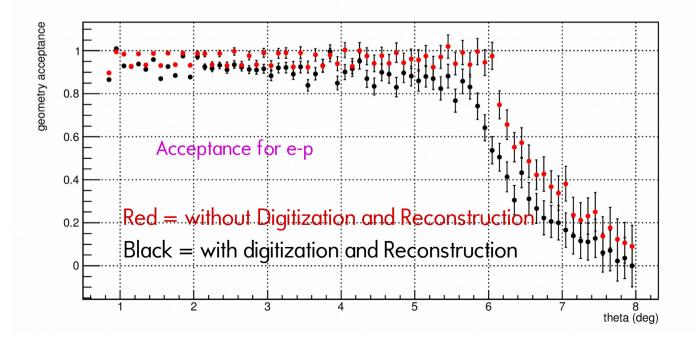

## Test the effect from beam line

#### In simulation:

- Only remove the aluminum window for Vac chamber.
- Using digitization and Reconstruction.
- 5 sigma cut.
- Without Vac box, target chamber, beam pipe, etc:
   Average acceptance ~ 92.7%
- With Vac box, target chamber, beam pipe, etc:
   Average acceptance ~ 92.7%

## Acceptance for e-p

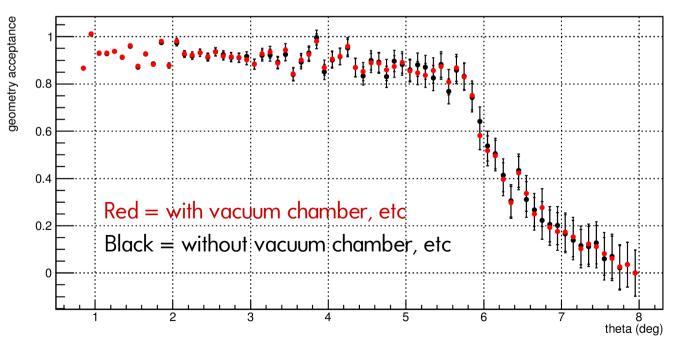

## Test the effect from Al window

#### In simulation:

- Add back the aluminum window for Vac chamber.
- Using digitization and Reconstruction.
- 5 sigma cut.
- Without window:

Average acceptance ~ 92.7%

• With window:

Average acceptance ~ 92.5%

#### Acceptance for e-p

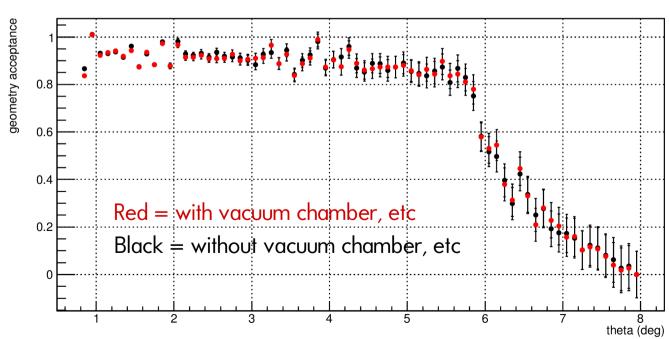

# Test the effect for sigma cut

## In simulation:

- Full setup
- Using digitization and Reconstruction.
- 5 sigma cut: average acceptance = 92.5%
- 4 sigma cut: average acceptance = 86.1%

## Acceptance for e-p

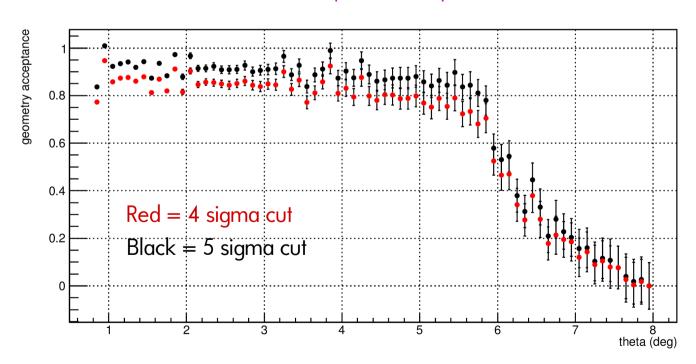

# Test the effect for sigma cut

## acceptance vs sigma cut

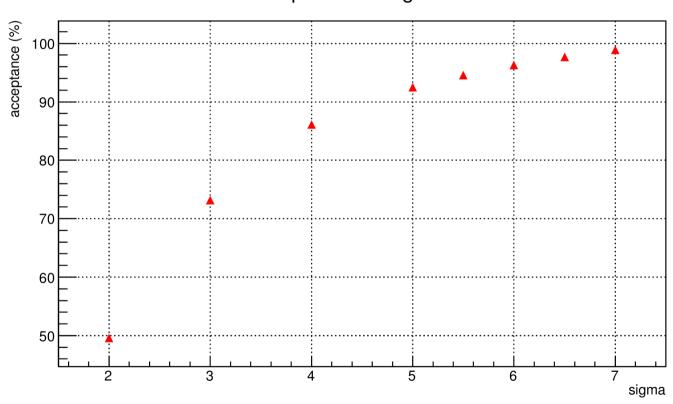